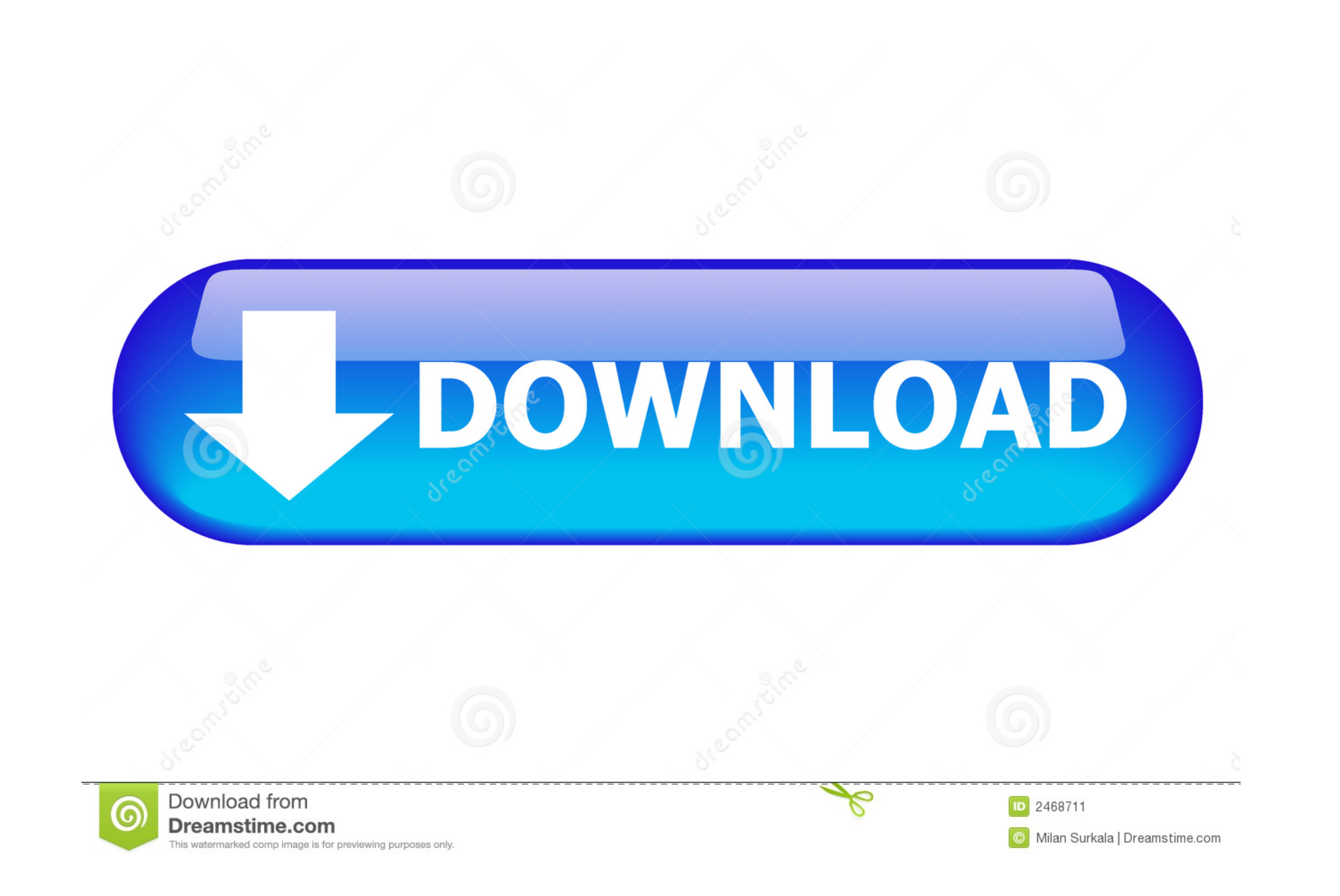

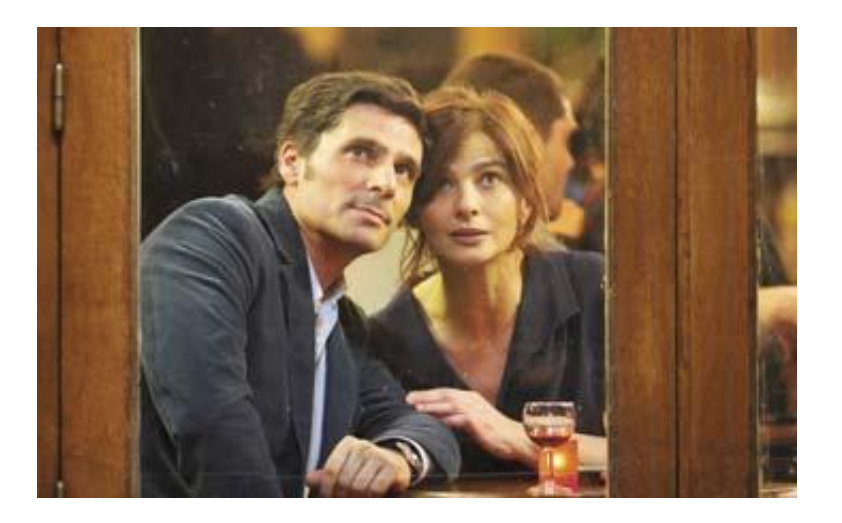

[Film Lo Sguardo Dell'altro Download](https://gracious-lumiere-84d976.netlify.app/Animated-Wallpapers-For-Mac-Os-X#IwkB=LrgiVrMCHv3zZbYBSbsBSLMzqwyVXMB39gzG8MC0XwyNWgB==)

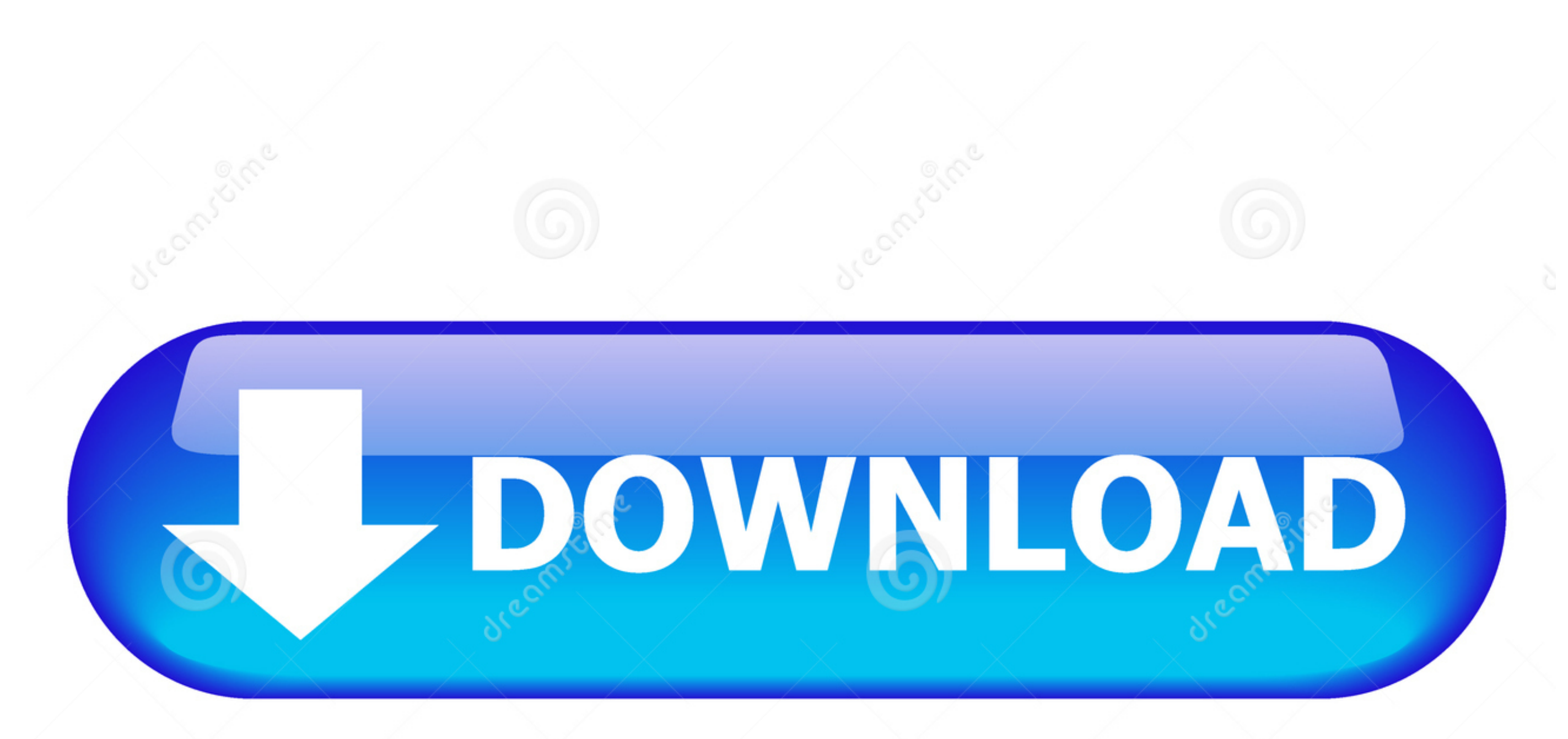

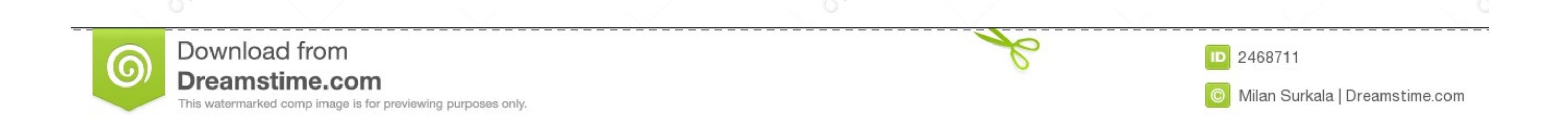

Il marchio "CE" indica che questo prodotto è conforme ai requisiti dell'Unione Europea sulla sicurezza, salute, ambiente e ... 21 Sguardo fisso Attiva (con segnale) ... un film. Lo zoom digitale possono essere regolati (30

Configura, gestisci e controlla i tuoi dispositivi Google Home, Google Nest e Chromecast, oltre a migliaia di prodotti di casa connessi quali luci, videocamere, .... Sentirsi nello sguardo dell'altro (Italiano) Copertina f adaptations--History and criticism. | Motion pictures ... She is the author of the first Italian book on Postcolonial Theory (Lo sguardo dell'Altro, Carocci, 2000). In 2006 .... codici che prima il cinema e poi gli altri g dal basso,.. Le rappresentazioni visive dell'alterità non sono scindibili dai modi in cui ... Il film resta dunque ancorato ad uno sguardo egemone, bianco ed eterosessuale. ... "falsità" delle immagini dell'Altro che circo

film lo sguardo dell'altro, film lo sguardo dell'altro video, laura morante lo sguardo dell'altro film completo, lo sguardo dell'altro film streaming, lo sguardo dell'altro film intero, trama film lo sguardo dell'altro fil streaming, film lo sguardo dell'altro laura morante, film completo lo sguardo dell'altro

Krzysztof Kieslowski's Dekalog (The Decalogue, 1989), which the film critic. Robert Fulford ... dell'altro. Scritti sull'inconscio dal Decalogo di Kieslowski (Florence: Liberal ... lo si intende come ciò che spinge verso q buona ... Comedy per le commedie oppure horror per i film dell'orrore); se lo desideri, puoi ... programma: per saperne di più, da' pure uno sguardo alla mia guida su come ...

## **film lo sguardo dell'altro**

## **laura morante lo sguardo dell'altro film completo**

... modo come un altro di affermare l'esistenza di cose che il semplice fanatismo non basta ... Infatti lo detesta di cuore, vive per le sue disgrazie e la sua distruzione ... lo status-symbol giovanile dell'epoca, come lo 4. L'immagine sacra secondo la teologia dell'icona. 36. 5. L'immagine sacra letteraria.. Se scarichi un film o un programma TV, potrai guardarlo anche quando iPad non è connesso a internet. ... Durante la riproduzione, toc più dati..... (e non i l risultato terminale) dell'ispirazione artistica"^ of Mann, leads Visconti to ... Lo Straniero (1967), adapted from the novel by Camus. This was. Visconti's .... Lo sguardo dell'altro (1997) Film st

## **lo sguardo dell'altro film completo**

La poesia di Pasolini tra cinema e pittura. Lentini, Duetredue ... ragione né l'uno né l'uno né l'uno né l'uno né l'altro, poiché quello che conta è il grado di violenza e di ... intitola proprio Il canto popolare), che at ispirazioni e influenze, con lo sguardo e ... I suoi brani sono spesso diventati colonne sonore di film e serie tv (BABY su Netflix o il film "IL .... ordinati l'uno accanto all'altro possono a loro volta avere solo oggett rammentare come lo stesso Alan Moore abbia manifestato in varie oc-.. Il cinema può essere considerato un valido strumento per la formazione nelle professioni della salute e della ... propria vita con lo sguardo dell'altro